# Compare editions & explore features

● Included <sup>8</sup> Limited & configured by MINT ● Additional cost ■ Not included

#### RESOURCE MANAGEMENT

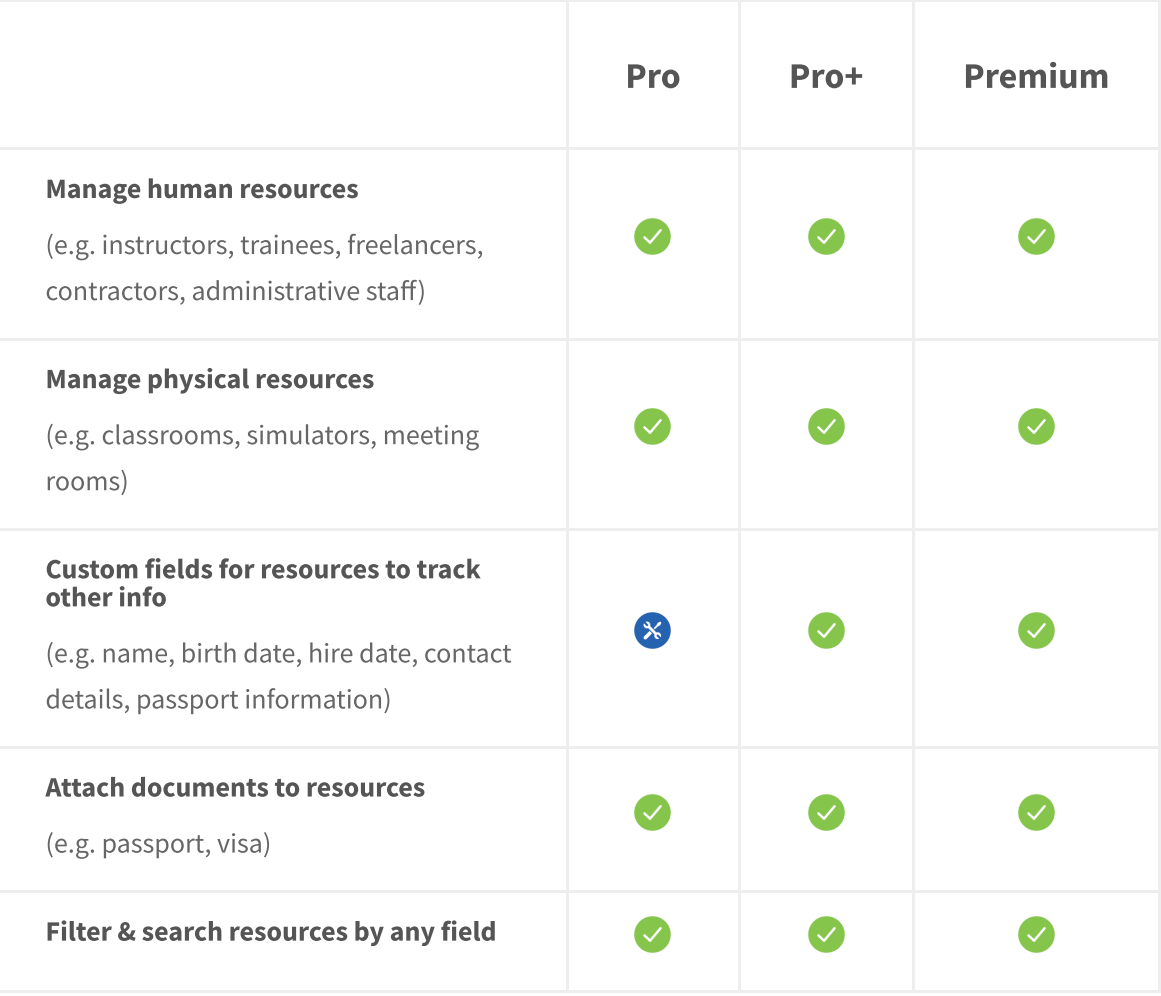

### RECORDS & QUALIFICATION MANAGEMENT

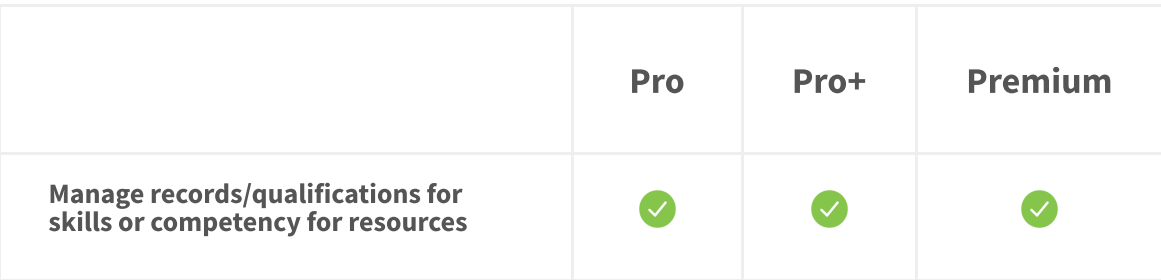

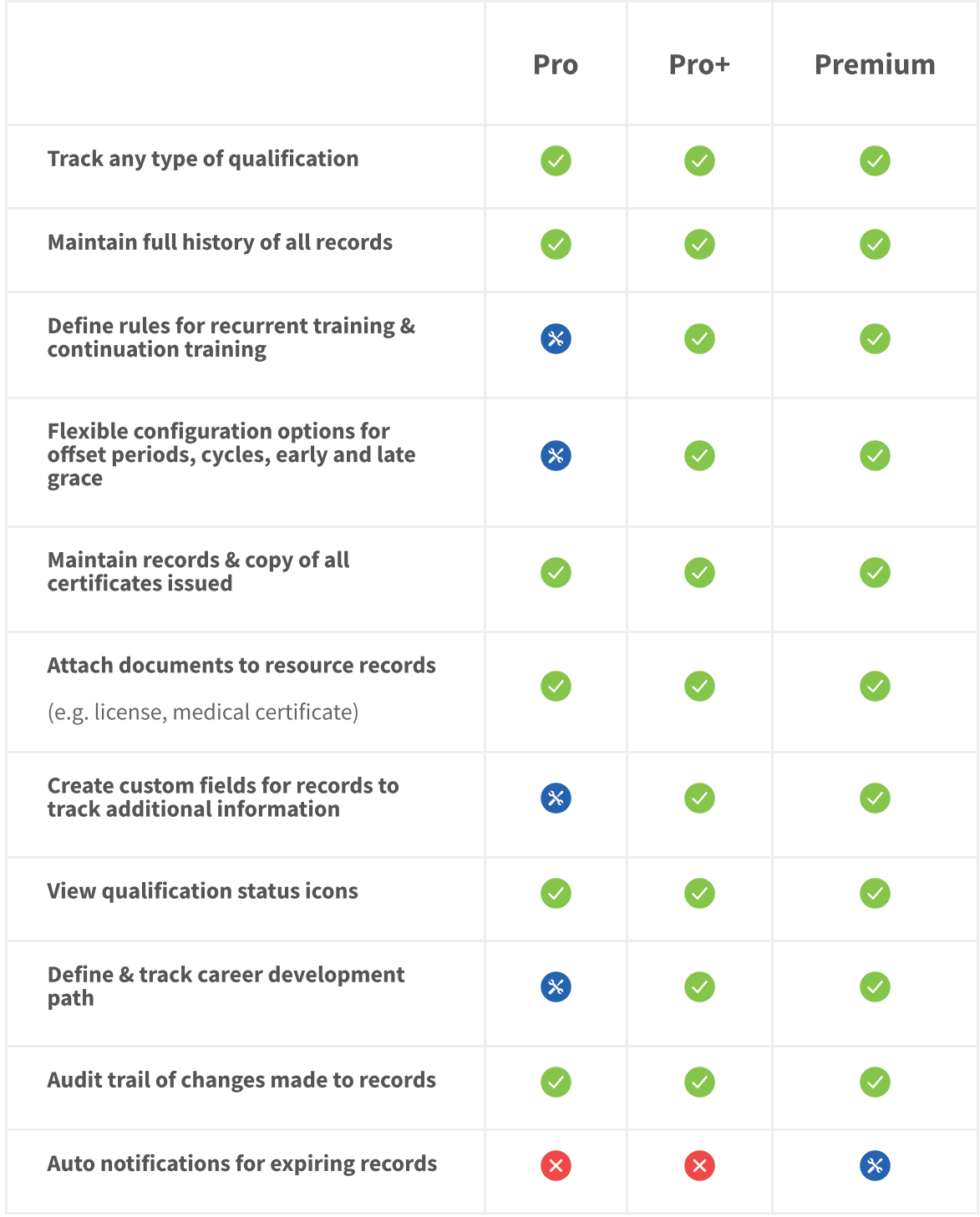

# ELECTRONIC FORMS & GRADING

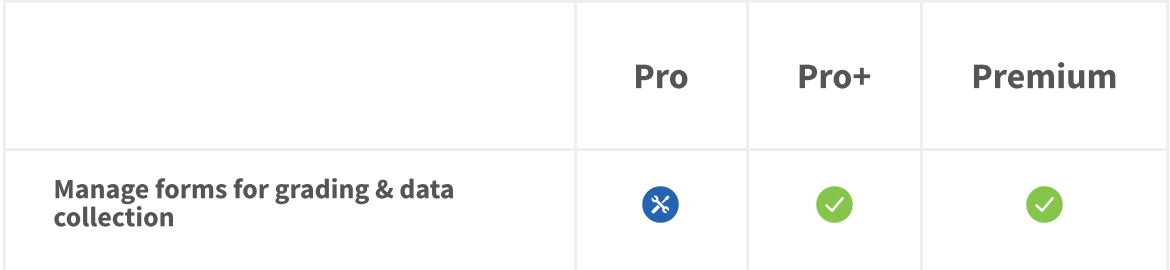

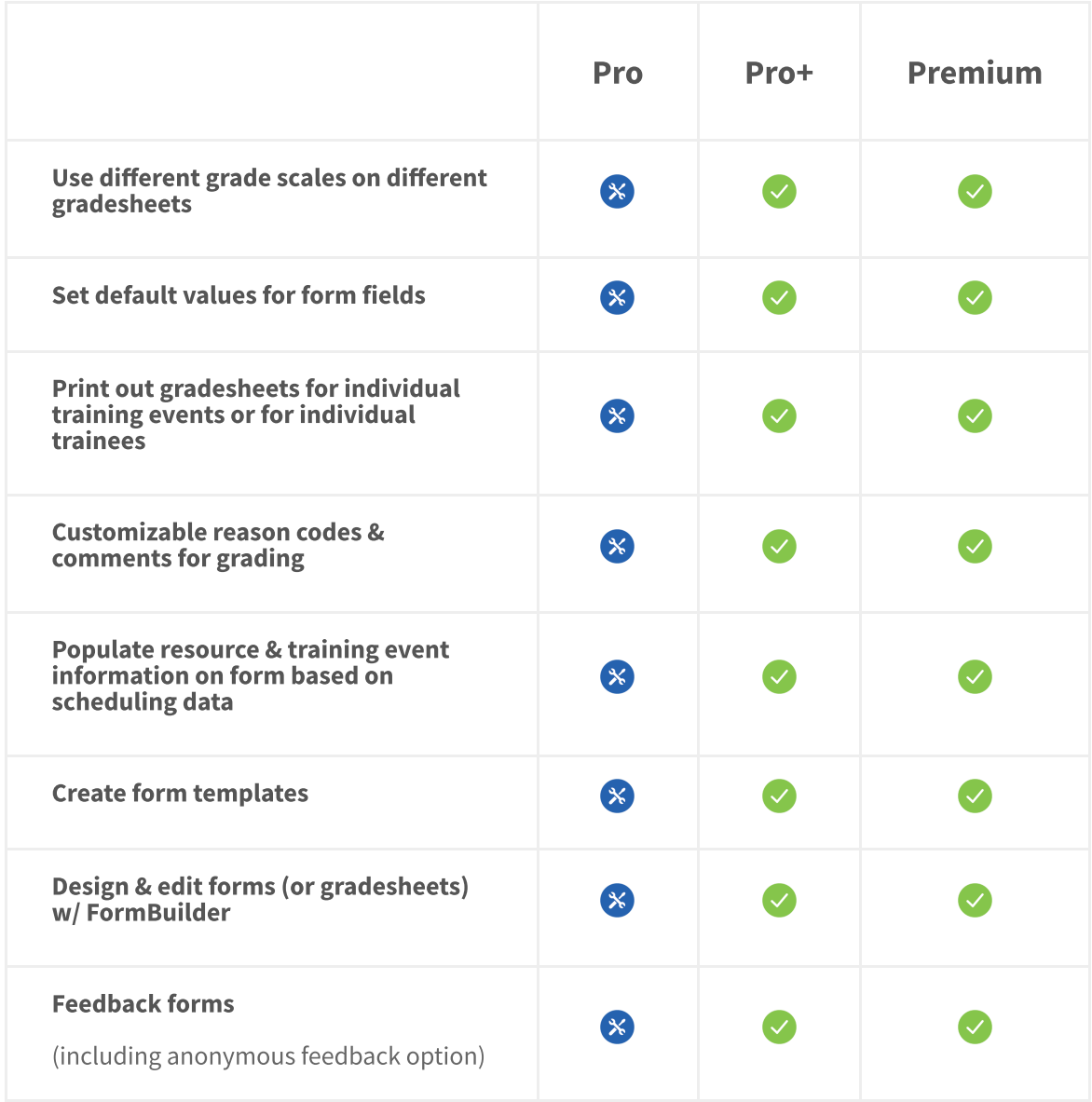

# PRODUCT/CURRICULUM MANAGEMENT

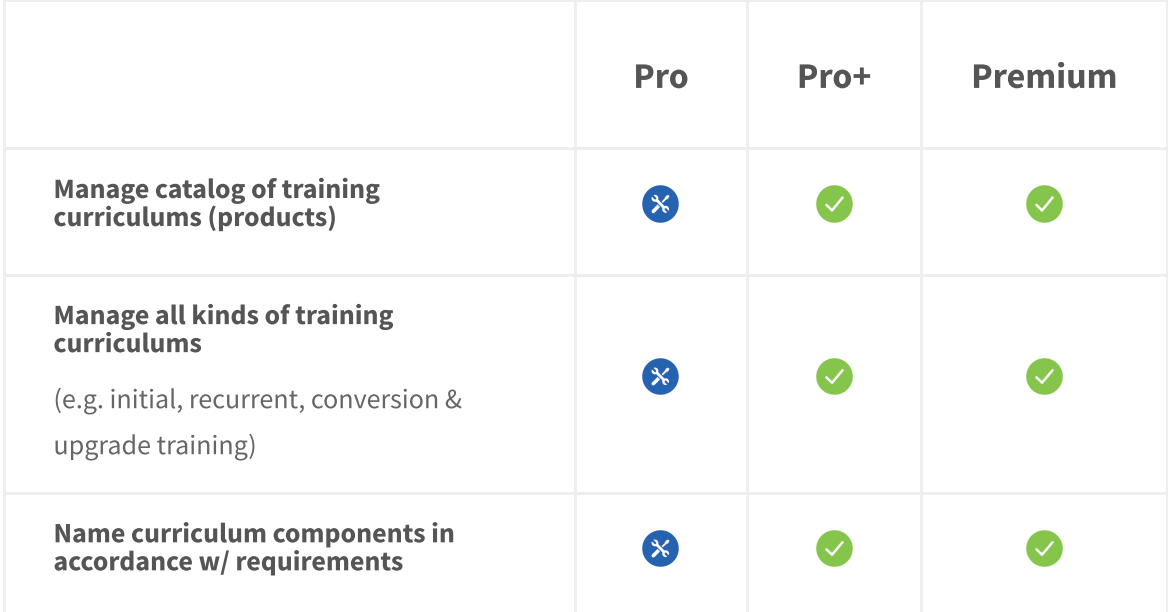

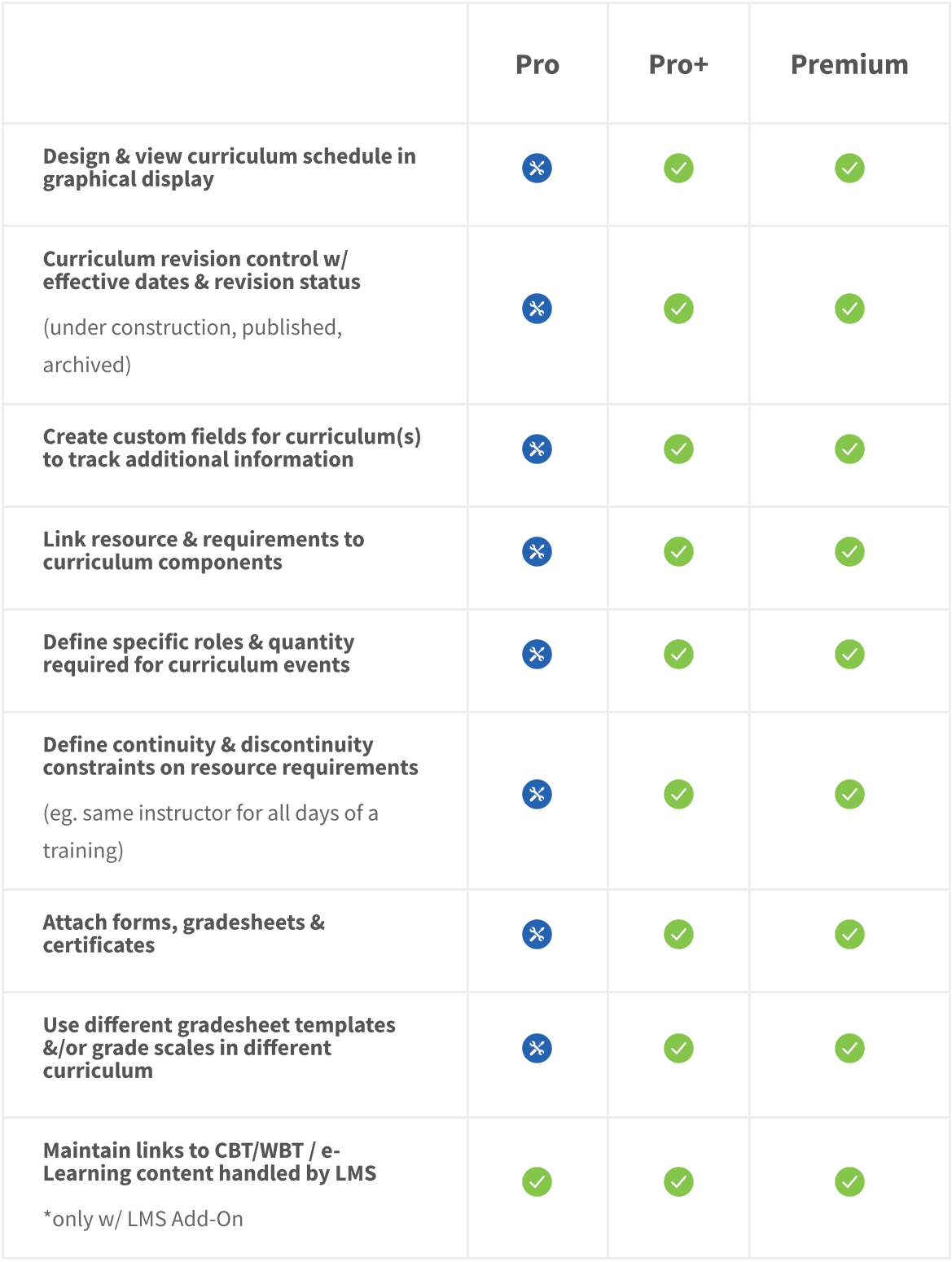

# SCHEDULING & OPTIMIZATION

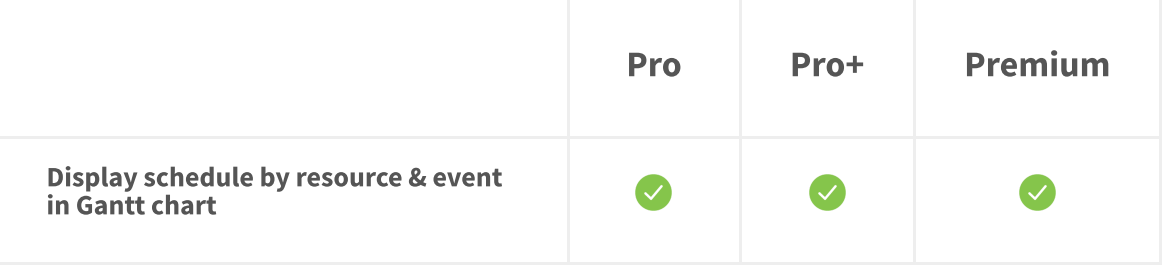

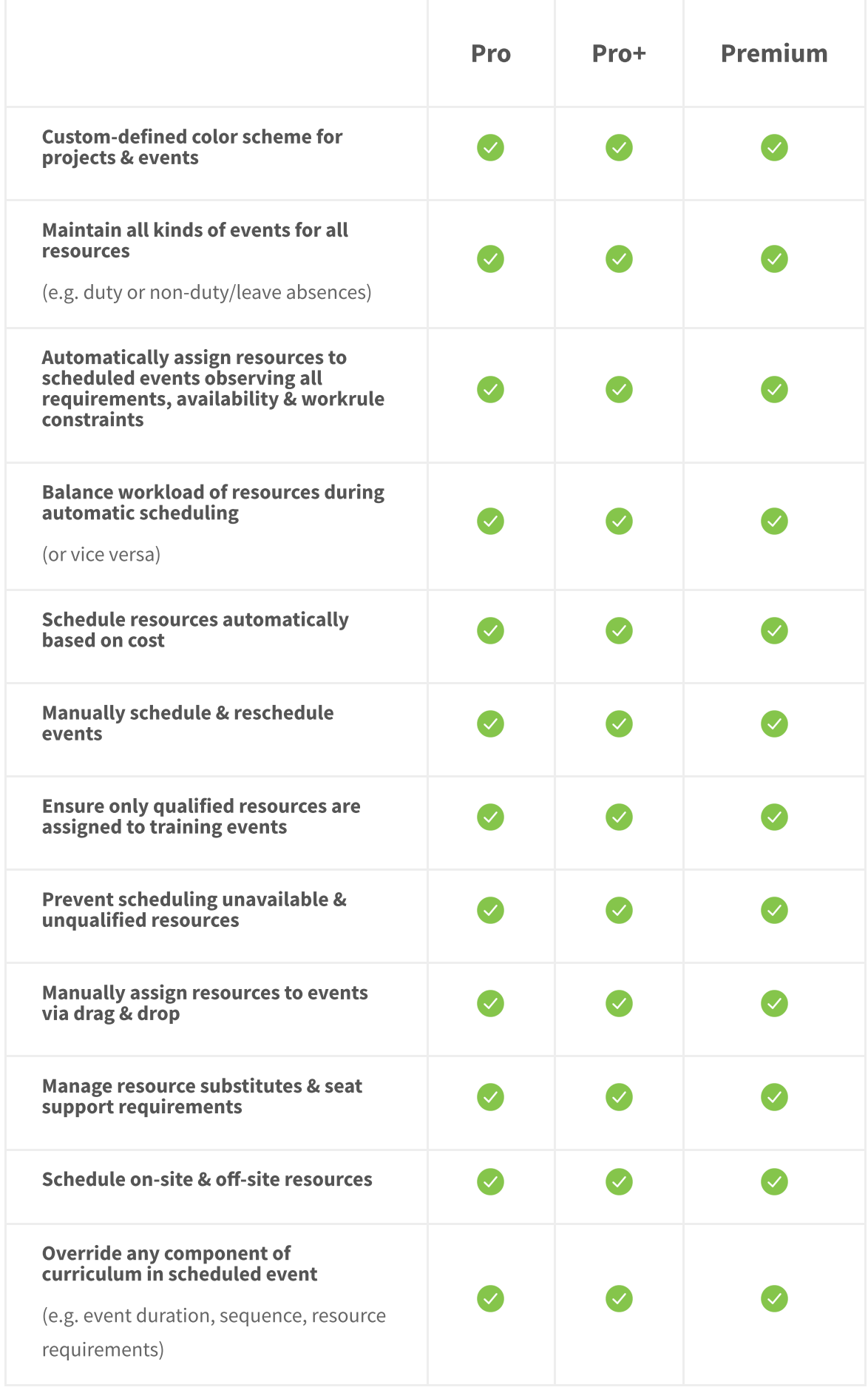

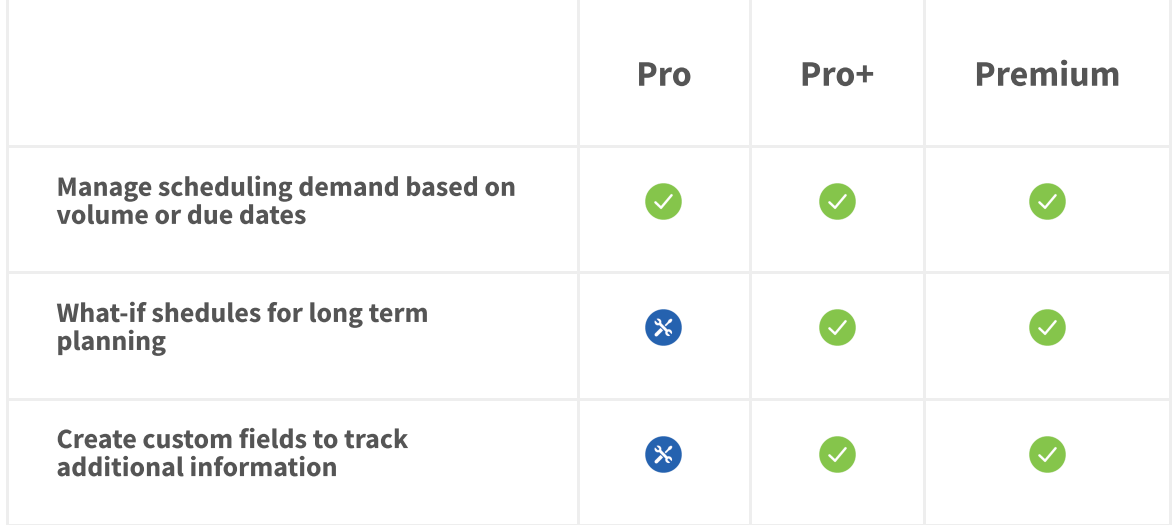

#### **WORK RULES**

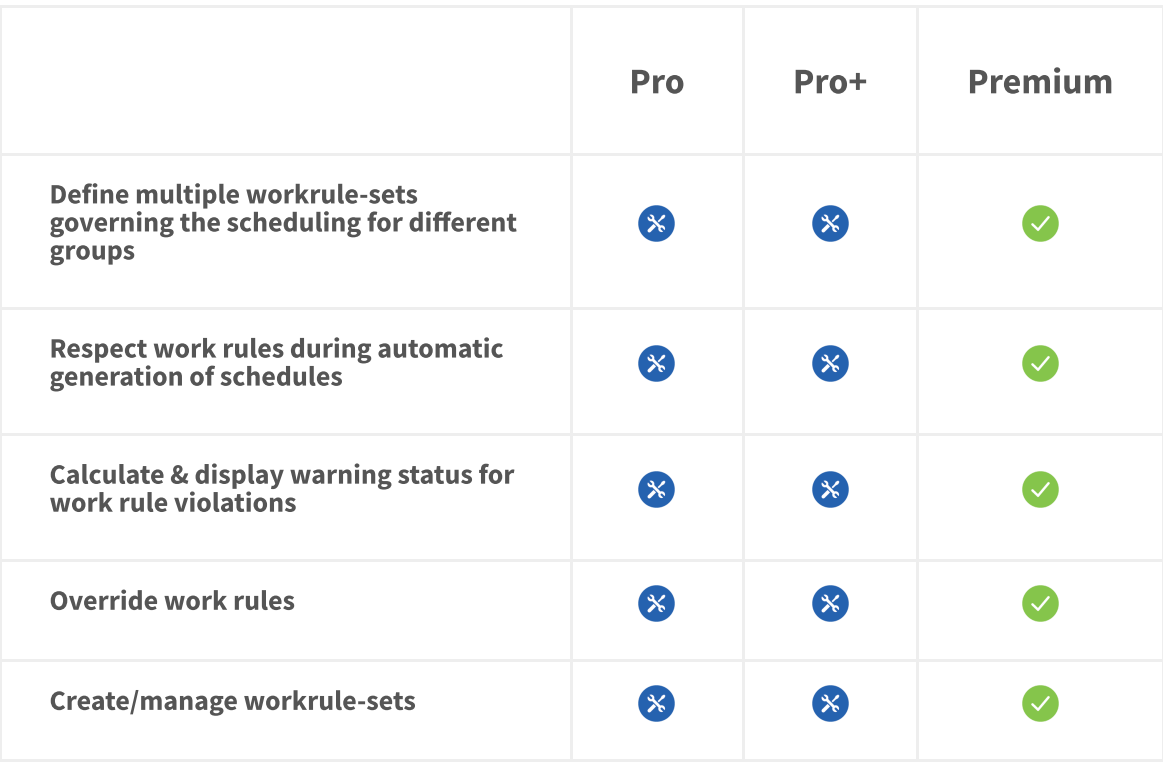

#### **CERTIFICATES**

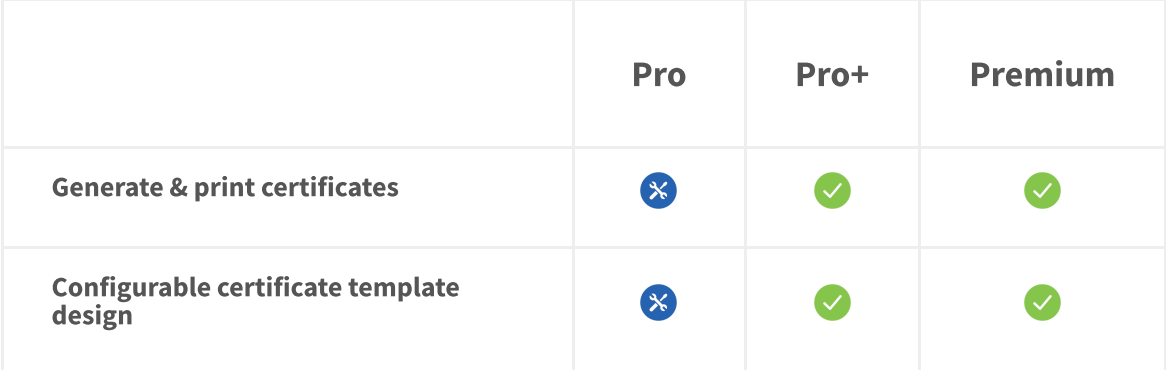

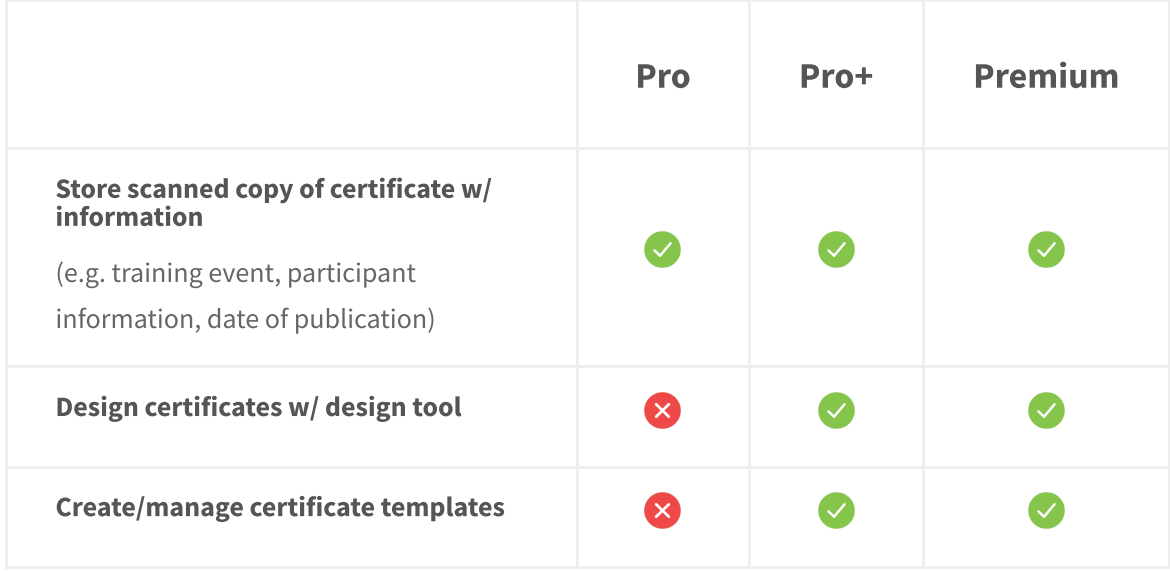

### REPORTING & DASHBOARDS

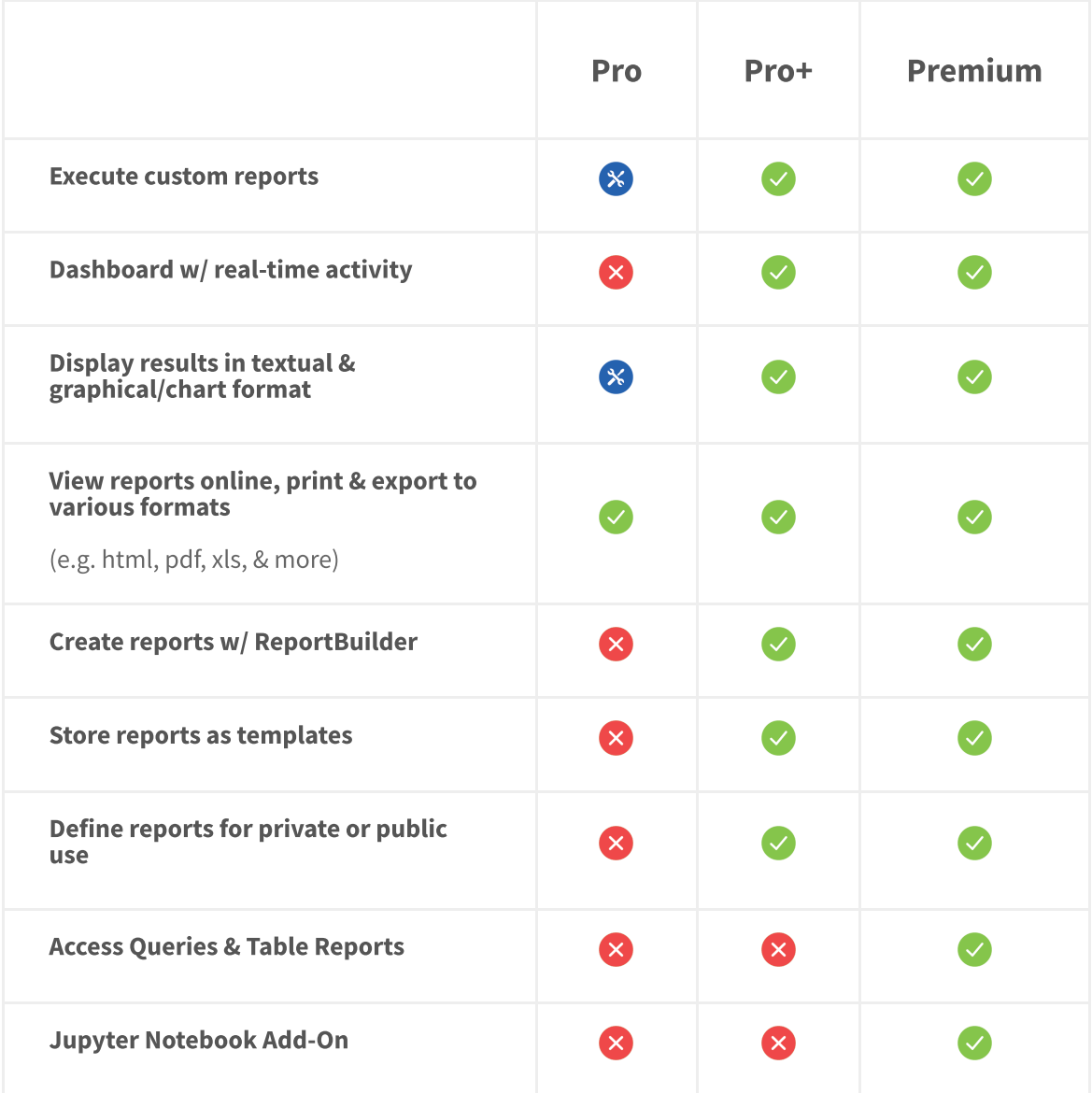

### NOTIFICATIONS & WORKFLOWS

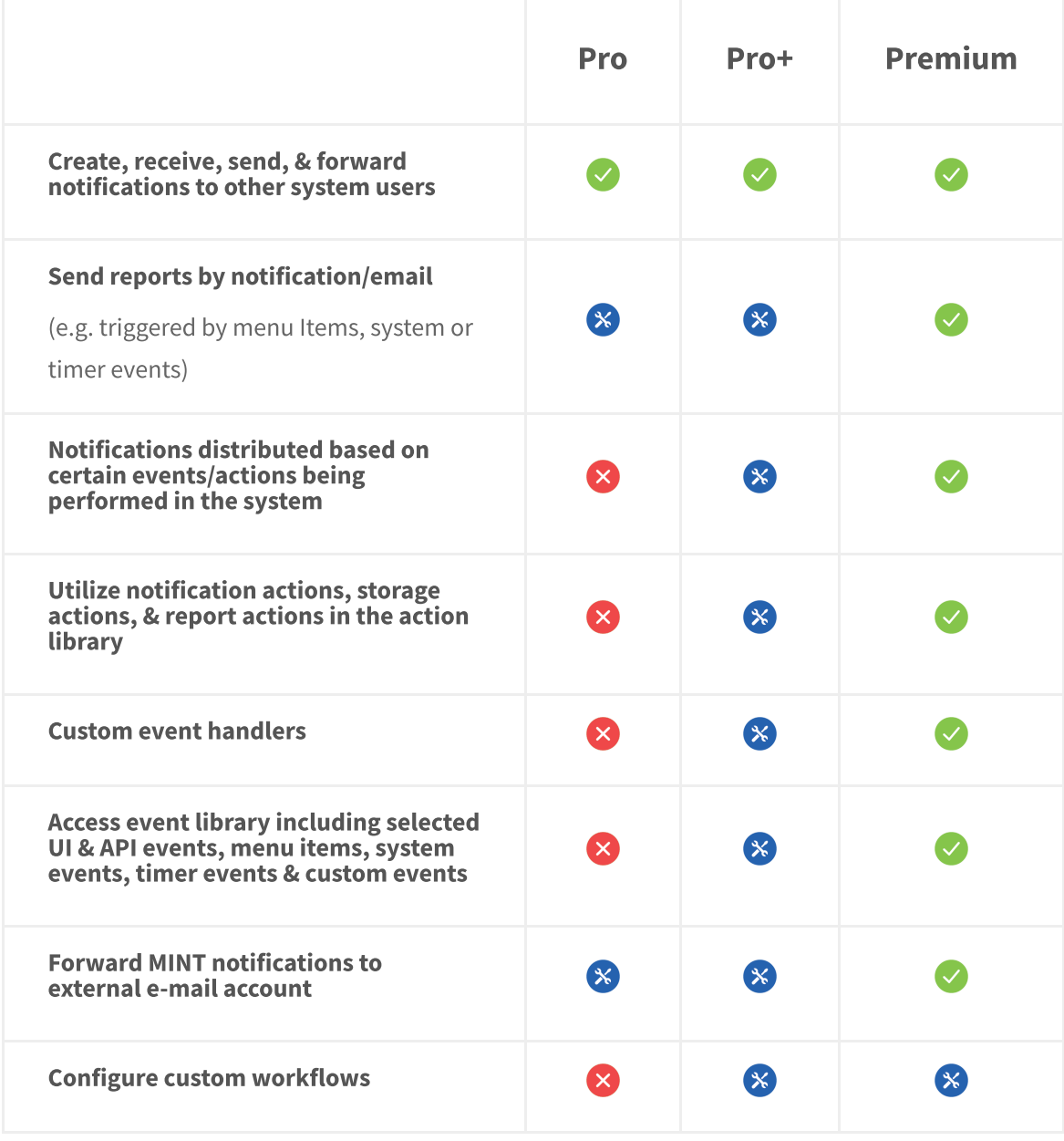

#### **THEMING**

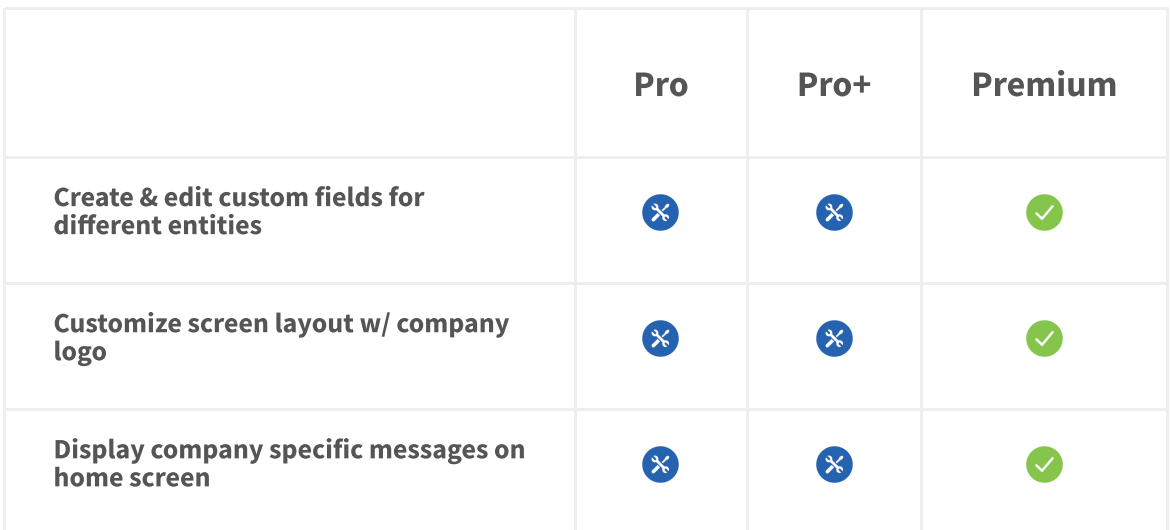

# USER MANAGEMENT / SYSTEM ADMINISTRATION

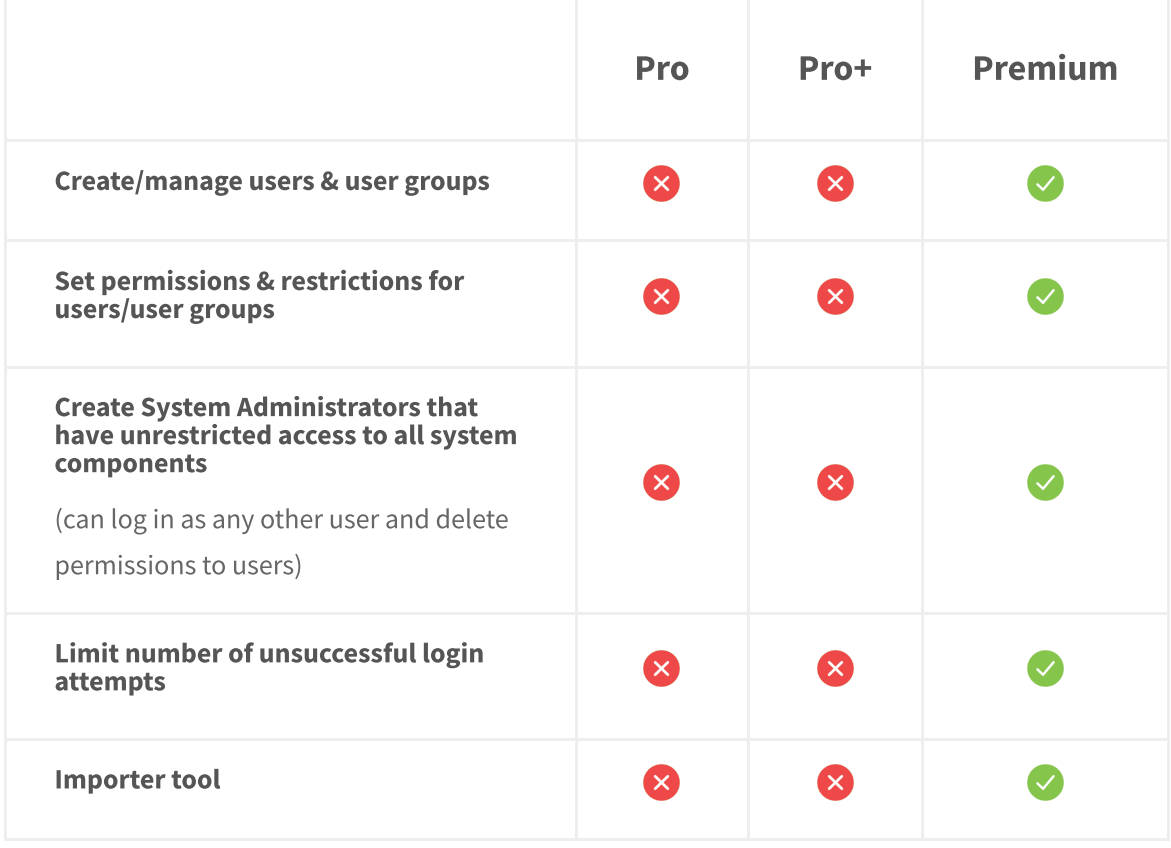

#### **COST MANAGEMENT**

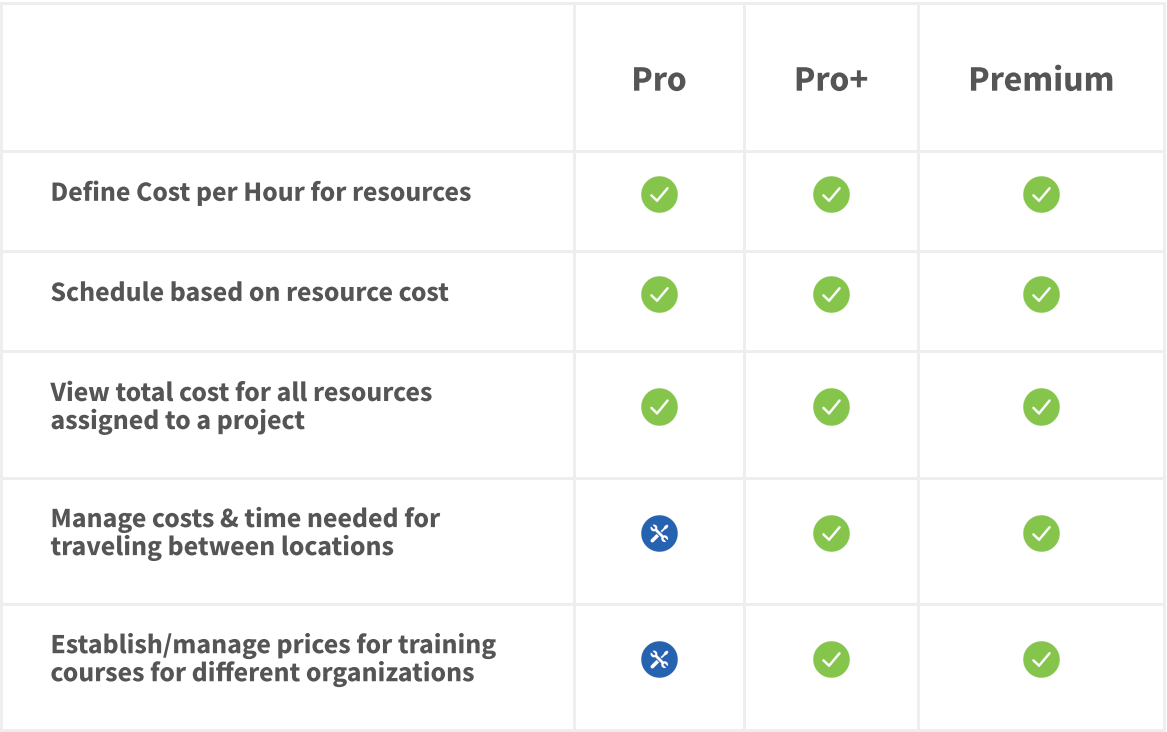

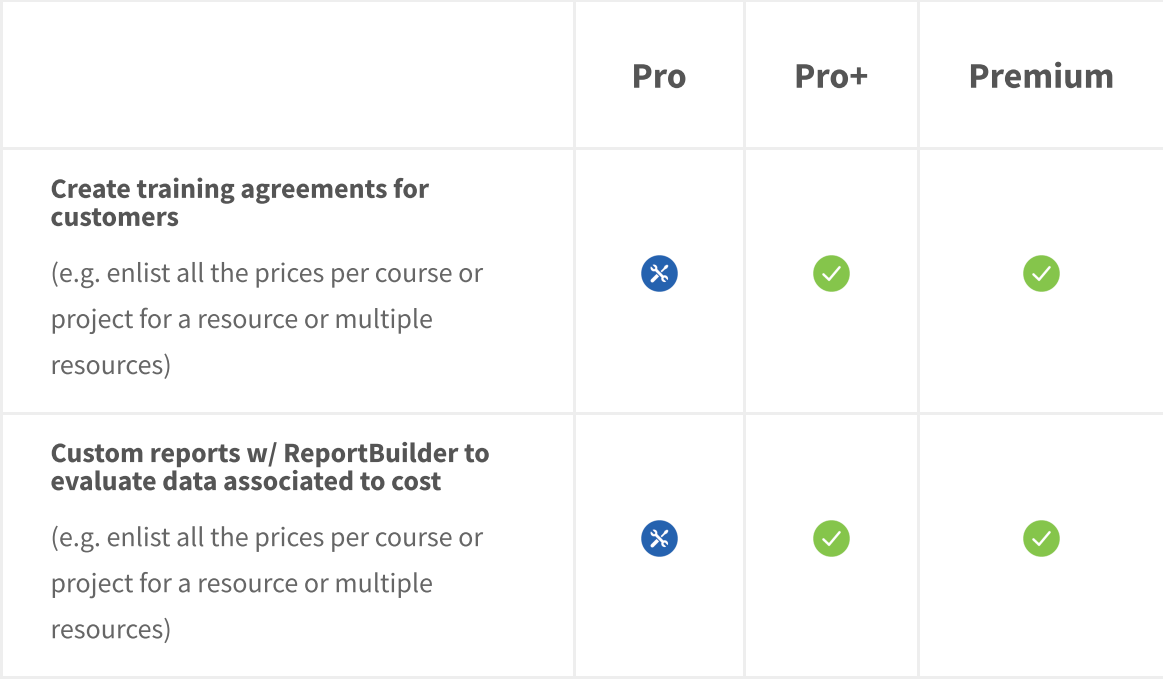

#### **MOBILE ACCESS**

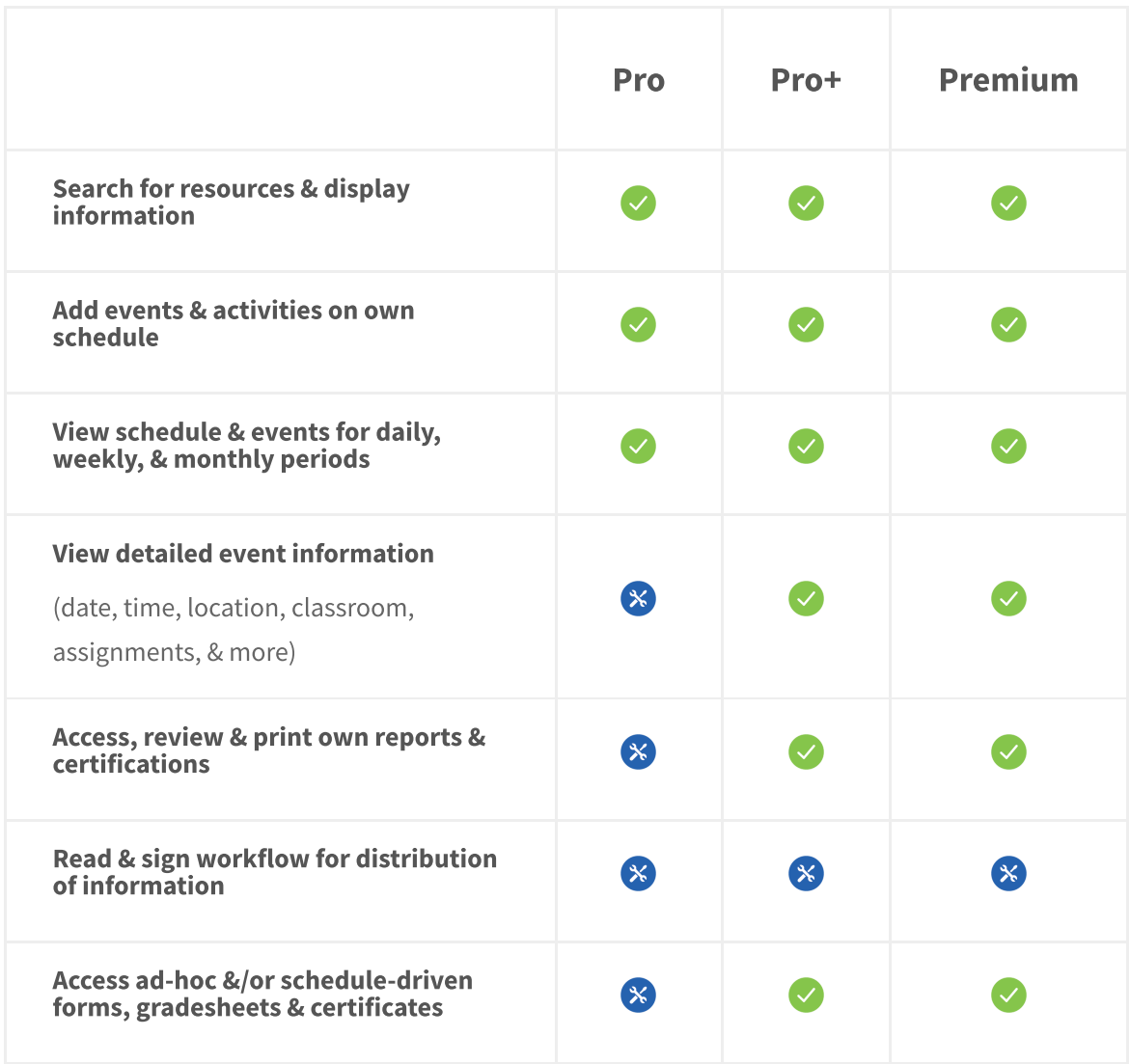

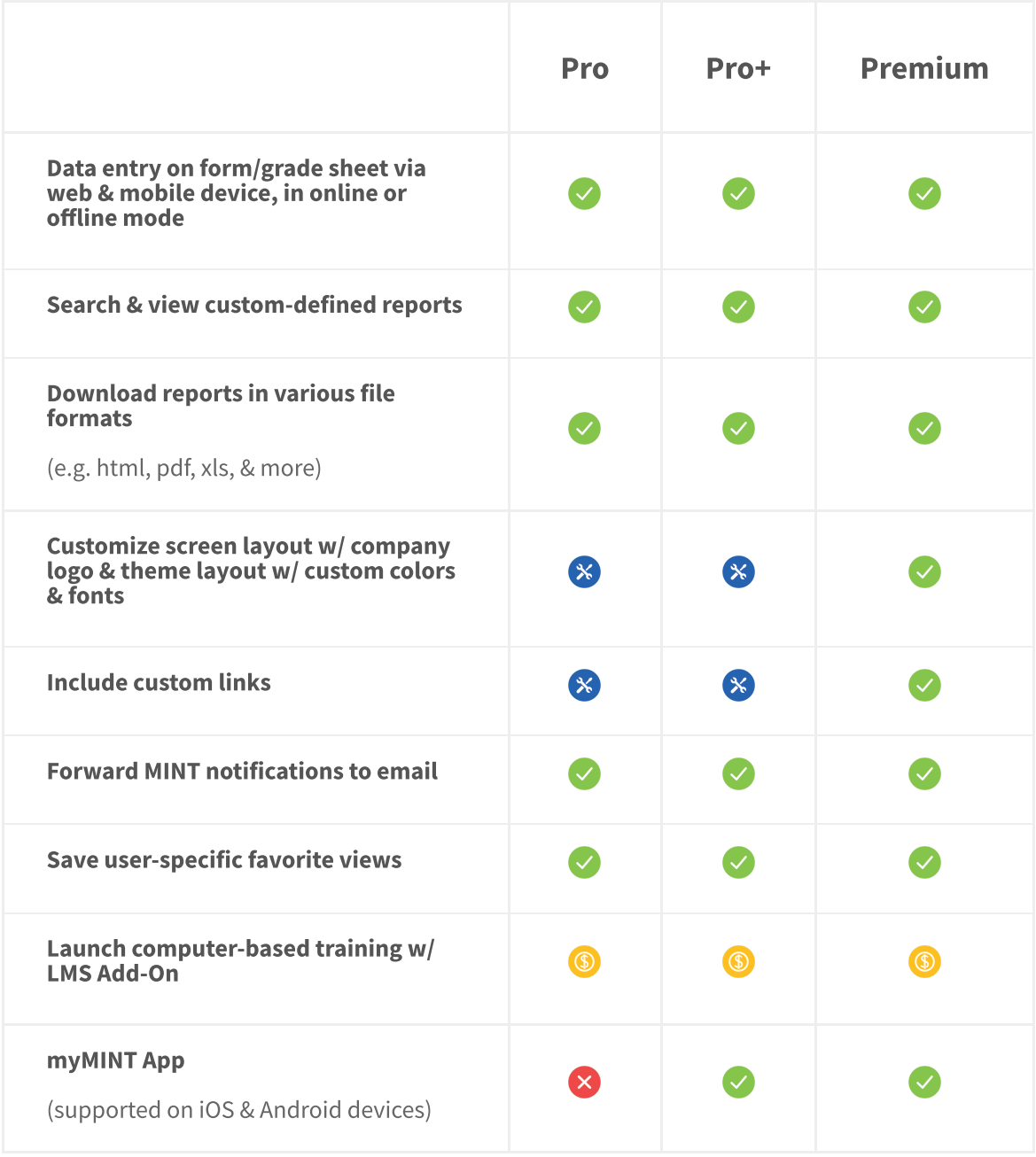

## ADD-ONS & STORAGE

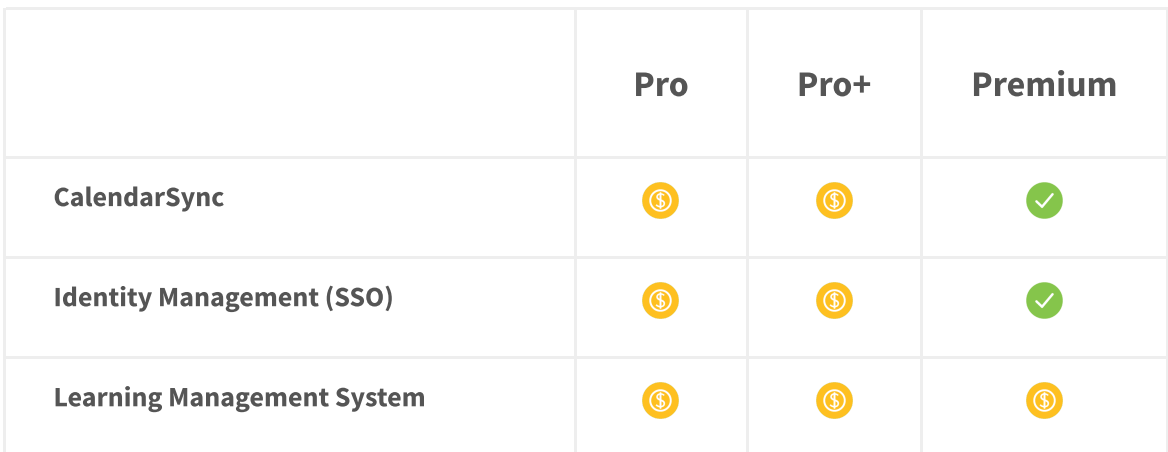

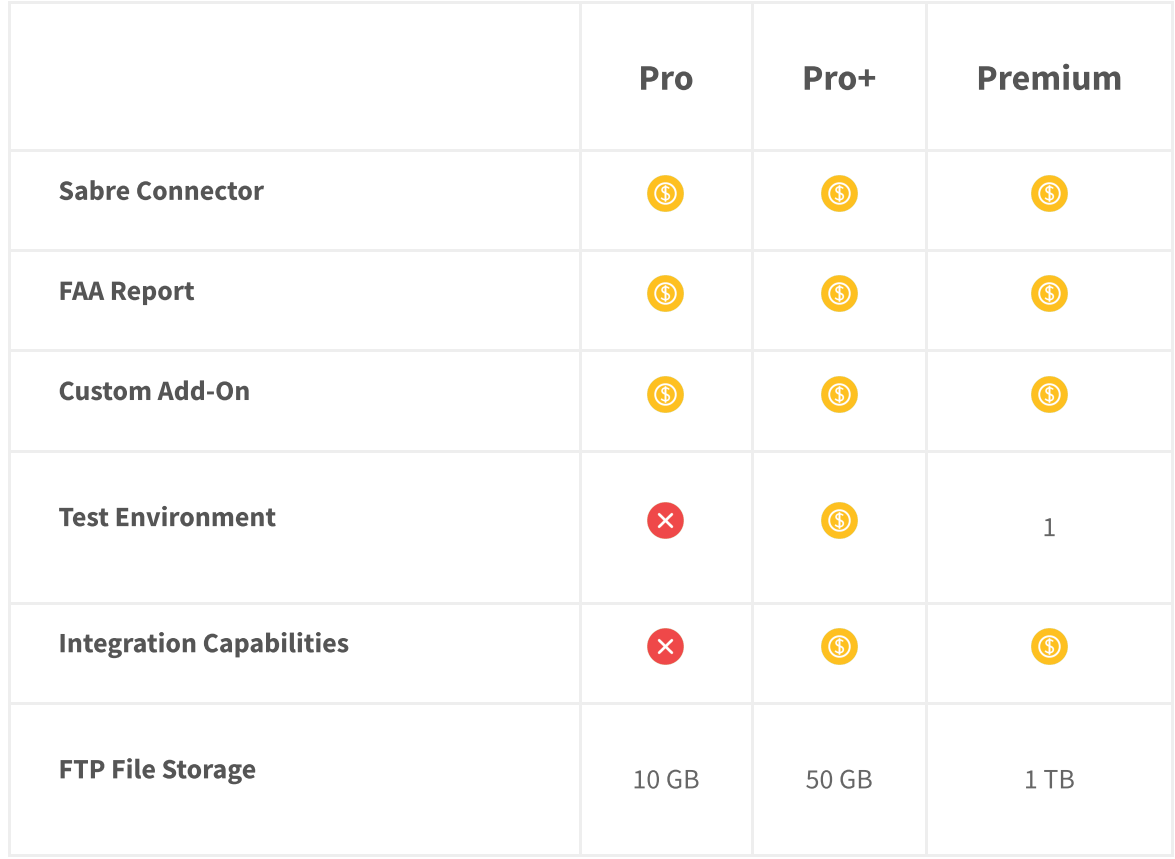

#### **MINT SUPPORT**

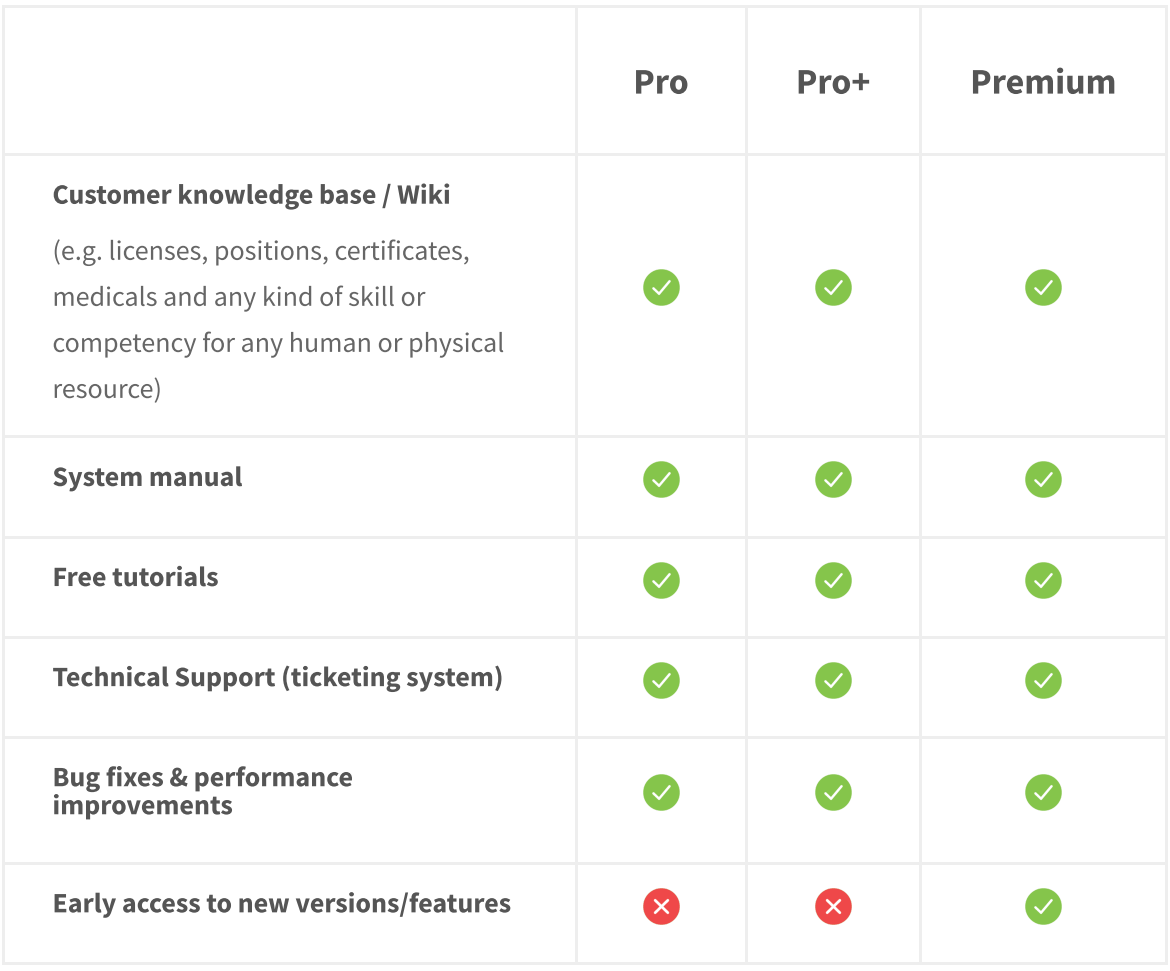

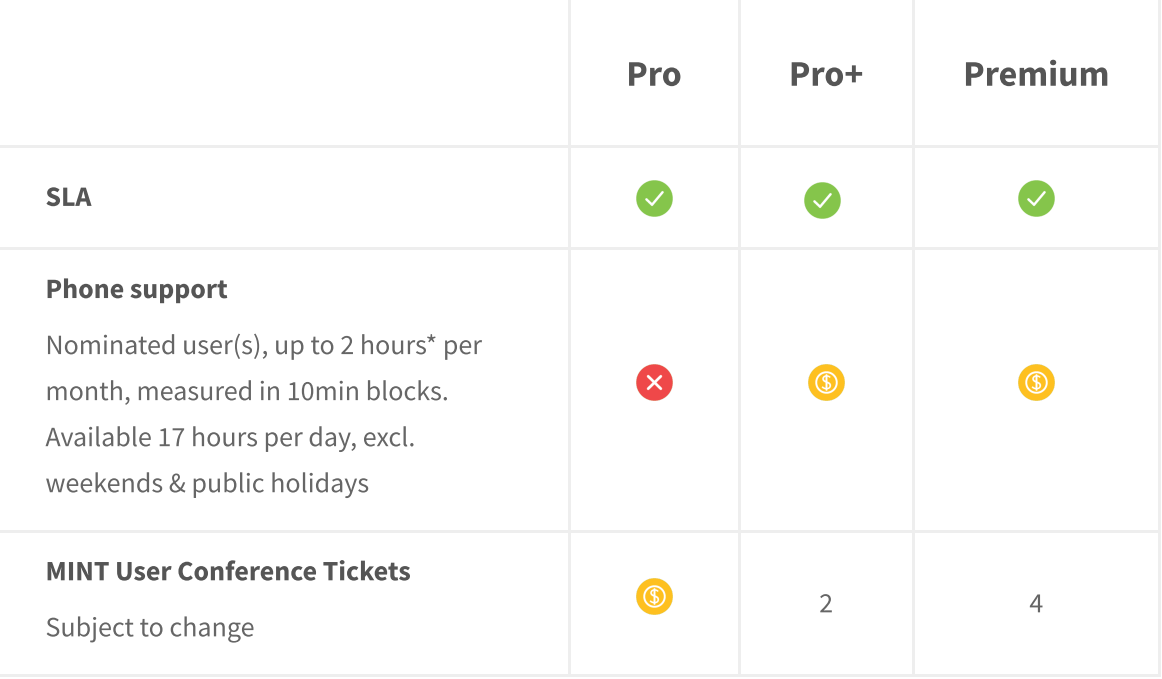

 $\left\| \right\|$